# INSTALLATIONS-ANFORDERUNGEN AB LOBSTER\_DATA 4.5.

STAND MÄRZ 2024.

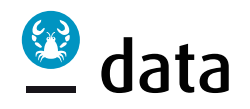

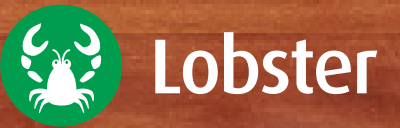

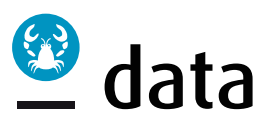

## 1 HINWEISE

Die im Folgenden beschriebenen Voraussetzungen müssen zwingend erfüllt sein, damit die Installation von Lobster\_data in der dafür vorgesehenen Zeit erfolgreich durchgeführt werden kann.

Mit dem Kauf von Lobster\_data sind zwei Instanzen lizenziert:

- Produktionssystem
- Testsystem

Die zwei Instanzen können auf unterschiedlichen Hard- und Softwareplattformen laufen. Wir empfehlen für beide Systeme einen identischen Aufbau (Betriebssystem, JDK, Datenbank, Sizing, damit ggf. ein direkter Vergleich möglich ist). Die zugewiesenen Ressourcen des Testsystems können geringer dimensioniert werden, wenn keine Last- und Performancetests gemacht werden.

#### Lizenzierung:

Jedes System benötigt eine Lizenz. Details über die verfügbaren Lizenzarten und deren Voraussetzungen finden Sie in dem separaten Dokument ["Kurzbeschreibung Lizenzprüfung Dongle".](https://www.lobster-world.com/de/dongle-info/)

## 2 HARDWARE-ANFORDERUNGEN

#### 2.1 Prozessor

Die Auswahl des Prozessors ist abhängig von der geforderten Leistungsfähigkeit des Gesamtsystems.

Für große Systeme empfiehlt sich der Einsatz eines 64-Bit-Multi-Core-Prozessors mit einem Prozessortakt jenseits der 2GHz-Marke.

#### 2.2 Arbeitsspeicher

Es sollten für das Gesamtsystem mindestens 8 GB zur Verfügung stehen. Je nach Leistungsanforderungen kann jedoch ein erheblich höheres Volumen erforderlich sein. Details klären Sie bitte mit der Infrastrukturabteilung von Lobster\_data ab. Bei Lobster\_data handelt es sich um eine Java-Anwendung. Für die Java Virtual Machine (JVM) muss ein 64-Bit-System verwendet werden.

#### 2.3 Festplattenspeicherplatz

Für ein kleines System sind 50–100 GB Plattenplatz für Lobster data und eine PostgreSQL- oder MySQL-Datenbank auf demselben System ausreichend.

Die Installation von Lobster\_data selbst (ohne Datenbank) benötigt etwa 1,5 GB Speicherplatz auf der Festplatte. Zusätzlich werden im laufenden Betrieb Backups der eingehenden Daten auf der Festplatte abgelegt. Der dafür notwendige Speicherplatz ist abhängig von der Vorhaltezeit sowie der Menge und Größe der zu verarbeitenden Dateien. Standardmäßig beträgt die Vorhaltezeit für Backups 30 Tage. Ein weiterer Faktor sind die im Zuge des Betriebs von Lobster\_data erstellten Log-Dateien. Deren Volumen hängt vom zu verarbeitenden Datenvolumen und vom Detaillierungsgrad der Log-Meldungen ab. Für große, produktiv eingesetzte Systeme sollte daher der Festplattenspeicherplatz ohne Datenbank 200 GB nicht unterschreiten. Auf dem Server sollte keine andere Applikation wie z.B. FTP-Server, Mail-Server, Web-Server oder auch ERP laufen.

## 3 BETRIEBSSYSTEM

Beim verwendeten Betriebssystem (MS-Windows, Linux, UNIX) sollte es sich um ein Server-Betriebssystem handeln. Bei der Auswahl des zu verwendenden Betriebssystems sollten Sie auch die Verfügbarkeit und Unterstützung eventuell zusätzlich notwendiger Hard- und Software für die Kommunikation per OFTP berücksichtigen.

Sollen die Eingangsagenten HTTP, FTP oder SMTP von Lobster data verwendet werden, müssen eventuell bereits vorhandene HTTP-, FTP- oder SMTP-Dienste auf dem System deaktiviert oder umkonfiguriert werden. Alternativ dazu können die entsprechenden Dienste in Lobster\_data so konfiguriert werden, dass diese andere Ports verwenden.

#### 4 JAVA

Lobster data benötigt ein IDK in der Version 11, z.B.:

<https://adoptium.net/temurin/releases/?version=11>.

Bitte legen Sie deshalb ein für Ihr Betriebssystem passendes JDK in der Version 11 auf dem Server ab.

(Anmerkung: Die aktuellen Java 11.x Versionen enthalten bereits eine starke Verschlüsselung.)

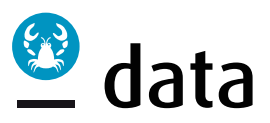

# 5 DATENBANK

## 5.1 Datenbanksystem

Lobster\_data benötigt für den Betrieb einen eigenen Katalog (oder Schema) in einem Datenbanksystem. Wir empfehlen, für diesen Katalog einen eigenen Benutzer anzulegen.

Entweder wird ein eigens für Lobster\_data vorgesehenes Datenbanksystem installiert, oder es wird ein bereits bestehendes Datenbanksystem verwendet. Die Verwendung eines bereits bestehenden Datenbanksystems hat in der Regel den Vorteil, dass vorhandene Backup/Recovery-Mechanismen genutzt werden können. Zusätzlich entfällt der Administrationsaufwand für das neue Datenbanksystem.

Lobster data arbeitet mit allen gängigen transaktionsfähigen Datenbanksystemen. Bei unseren Kunden kommen verschiedene Datenbanken zum Einsatz wie MySQL, MS SQL, Maria DB, PostgreSQL oder Oracle.

Da in der Datenbank ein Schema für Lobster\_data angelegt werden muss, ist es hilfreich, wenn auf dem Server die entsprechenden Kommandozeilen- oder GUI-Werkzeuge (z.B. mysqlclient oder die MySQL Workbench für MySQL) für die Datenbankadministration vorhanden sind. Diese Werkzeuge können im Vorfeld der Installation für den Test der Datenbankverbindungen verwendet werden.

## 5.2 JDBC-Treiber

Für den Zugriff auf die Datenbank ist ein JDBC-Treiber erforderlich. Dieser ist in der Regel vom Datenbankhersteller zu beziehen bzw. herunterzuladen. Um Probleme zu vermeiden, ist wichtig, dass die Version des JDBC-

Treibers zur Version der Datenbank passt. Sollen zusätzliche Datenbanksysteme angesprochen werden, erfordert jedes einen jeweils passenden JDBC-Treiber.

**Hinweis:** Bei der Verwendung eines AS/400-Datenbanksystems ist zu beachten, dass der Standard-JDBC-Treiber der Firma IBM das Schreiben in gepackte oder gezonte Datenbankfelder nicht unterstützt. In diesem Fall kann es erforderlich sein, einen passenden JDBC-Treiber von einem Drittanbieter zu erwerben.

# 6 ZERTIFIKATE

Für die Kommunikation mittels AS2, AS4, FTPS, HTTPS, OFTPS, SSH (SFTP, SCP) können bzw. müssen teilweise Zertifikate verwendet werden. Lobster\_data ermöglicht die Erzeugung und Verwendung selbst signierter Zertifikate.

Falls der Kommunikationspartner die Verwendung validierter Zertifikate verlangt, müssen diese bei einer Zertifizierungsstelle beschafft werden.

# 7 SAP CONNECTION SERVICE

Damit der SAP Connection Service verwendet werden kann, ist der SAP JCo (Java Connector) in der Version 2.1.10 oder 3.x erforderlich, passend zu Ihrer SAP-Version und passend zum Betriebssystem des Computers, unter dem Lobster\_data installiert ist. Wir empfehlen, dass Sie diesen Treiber von<http://service.sap.com/connectors> zeitnah herunterladen, um sicherzustellen, dass Sie den aktuellen, genau zu Ihrem SAP-System passenden Treiber einsetzen.

# 8 BERECHTIGUNGEN UND PASSWÖRTER

Alle für die Installation von Lobster\_data notwendigen Benutzerberechtigungen auf Betriebssystem- und Datenbankebene müssen vorhanden sein. Die erforderlichen Passwörter müssen bekannt sein.

Lobster DATA GmbH Bräuhausstraße 1 82327 Tutzing T: +49 8158 4529 300 [information@lobster.de](mailto:information%40lobster.de?subject=) [lobster-world.com](https://www.lobster-world.com/de/) © Lobster DATA GmbH 2024